Toolbar Astrology Crack Free [Win/Mac]

# **[Download](http://evacdir.com/misleading/cfsa/VG9vbGJhciBBc3Ryb2xvZ3kVG9&choc/devotions&jewlery/overawe/ZG93bmxvYWR8cUgxTW1NeU5IeDhNVFkxTkRVMU9UY3dNbng4TWpVM05IeDhLRTBwSUhKbFlXUXRZbXh2WnlCYlJtRnpkQ0JIUlU1ZA.preaching)**

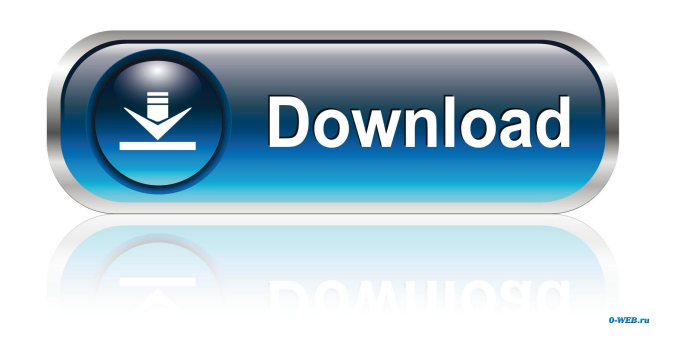

### **Toolbar Astrology Crack Registration Code [Updated-2022]**

A collection of 24 simple astrological signs for your desktop, the calendar, notes, folders, clipboard and other programs. The full version of the system includes a scheduler for zodiac signs by seasons or elements. Choose the right season for your projects and you will always be on the right path in life. Includes the following features: - Add your favorite astrological signs to the toolbar - Add a large photo to the icons of the calendar, notes, folders, etc. - Use a different color icon for each day of the week - Day of the week color determines the color of a day icon - Colorize the calendar (green – Monday, yellow – Tuesday, etc.) - A few more features - A special (paid) version of this application includes the scheduler Vocabulary Word: Add To List Price: \$10.00 Downloadable Version: \$10.00 Price: \$10.00 Rate This Item Your rating will be published along with your review. Your Name Your Email (not displayed) Your Review Your Rating Your Review Your Name Your Email (not displayed) Your Review Your Rating Add To Cart Publisher's Description Toolbar Astrology is a simple zodiac sign icon collection. The icons are represented in 4 color variants with semi-tones. Blue, green, red and yellow – these colors will help arrange zodiac signs by seasons or elements. Toolbar Astrology Description: A collection of 24 simple astrological signs for your desktop, the calendar, notes, folders, clipboard and other programs. The full version of the system includes a scheduler for zodiac signs by seasons or elements. Choose the right season for your projects and you will always be on the right path in life. Includes the following features: Add your favorite astrological signs to the toolbar Add a large photo to the icons of the calendar, notes, folders, etc. Use a different color icon for each day of the week Day of the week color determines the color of a day icon Colorize the calendar (green – Monday, yellow – Tuesday, etc.) A few more features A special (paid) version of this application includes the scheduler NOTE

#### **Toolbar Astrology Crack + Free**

Keymacro enables macro usage of the icon libraries as a replacement for the global keyboard shortcuts. Jars: As an automatic applet loading you will be able to load any applet into a jar file with only one click and save them into the local disk as a jar file. It's a useful helper if you are not registered with the applet website or you don't want to register. Just copy and paste the applet into the applet editor, save it into a local jar and proceed with installation. JNLP: Jnpl is a JSP filter that dynamically generates Java Servlets and JSPs from a collection of java files. JNPL takes its data from a text file in the format of a comma separated list and generates a JSP or servlet file containing instructions to create and load the individual Java files. JPDA: JPDA is a java agent that allows JUnit tests to run on the JVM you need. In addition, it will monitor the results and report them on the console. The agent can also capture the state of the JVM and report on it as well. You can also send messages to the JVM from the agent. JOption: JOption is a java framework that integrates the language and the platform. JOption is framework based on OOP. The main reason why it has been developed is to avoid coupling java to a particular platform, ie the jar file is small and will work in a different environments. Josm: Josm is a full featured and very usable open source alternative to Google Earth. Josm can be used for web mapping, drawing vector and bitmap layers.It supports KML, shape files, GPS and addresses, overlays, and markers. A nice graphical user interface and plugins like the ability to share pictures and to share KML files via mail. Josm is written in Java and Javascript. Karva: A KML parser written in Java that supports KML 1.2

(including XML schema), GPS and OpenStreetMap mapping, overlay views, and filtering. An implementation of kml-tools. It's mainly intended as a command line utility and is completely platform independent. Kurtawa: Kurtawa is a parser, for KML and KML files from Google Earth, that implements the KML 1.3 standard. An easy to use graphical interface is included. It can be used from within 1d6a3396d6

## **Toolbar Astrology License Key [March-2022]**

Toolbar Astrology is a simple zodiac sign icon collection. The icons are represented in 4 color variants with semi-tones. Blue, green, red and yellow – these colors will help arrange zodiac signs by seasons or elements. Application area: Toolbar Astrology is a simple zodiac sign icon collection. The icons are represented in 4 color variants with semi-tones. Blue, green, red and yellow – these colors will help arrange zodiac signs by seasons or elements. Business activity: Toolbar Astrology is a simple zodiac sign icon collection. The icons are represented in 4 color variants with semi-tones. Blue, green, red and yellow – these colors will help arrange zodiac signs by seasons or elements. Education: Toolbar Astrology is a simple zodiac sign icon collection. The icons are represented in 4 color variants with semi-tones. Blue, green, red and yellow – these colors will help arrange zodiac signs by seasons or elements. Internet: Toolbar Astrology is a simple zodiac sign icon collection. The icons are represented in 4 color variants with semi-tones. Blue, green, red and yellow – these colors will help arrange zodiac signs by seasons or elements. Medicine: Toolbar Astrology is a simple zodiac sign icon collection. The icons are represented in 4 color variants with semi-tones. Blue, green, red and yellow – these colors will help arrange zodiac signs by seasons or elements. Other: Toolbar Astrology is a simple zodiac sign icon collection. The icons are represented in 4 color variants with semi-tones. Blue, green, red and yellow – these colors will help arrange zodiac signs by seasons or elements. Program type: Toolbar Astrology is a simple zodiac sign icon collection. The icons are represented in 4 color variants with semi-tones. Blue, green, red and yellow – these colors will help arrange zodiac signs by seasons or elements. Mini Astrological Calendar v1.0.0.2 - Astrological Mini Calendar is a beautiful and free application to see the signs of the Zodiac in a beautiful manner. You can enter the birth date to see the horoscope... (3/0) download Tick Tock Software 3.1 - Tick Tock Software is a simple application allowing you to draw a circle, a rectangle and a segment on a canvas. The differents features are: start and end points of

#### **What's New in the?**

Astrology for your desktop. Simple toolbars for each sign that you can click on. These toolbars are a quick way to show the signs or use them as your wallpaper for your desktop. Features: English language | German language | Italian language | French language | Russian language | Thai language | Arabic language | Spanish language | Catalan language | Czech language | Hebrew language | Bulgarian language | Latvian language | Hungarian language |

## **System Requirements For Toolbar Astrology:**

Minimum: OS: Windows 7/8/8.1/10 (64 bit OS recommended, Windows Server 2008 recommended, Windows Server 2012 recommended). Processor: Intel Core i5-650, AMD Phenom II x4 940, AMD FX-8350, Intel Core i7-3770, Intel Core i7-4790 Memory: 3 GB RAM Graphics: Nvidia GeForce GTX 460, AMD Radeon HD 6970, Intel HD 4000 DirectX: Version 9.0, Version 11 Storage: 50 GB available

Related links:

[https://social.arpaclick.com/upload/files/2022/06/mNi8FEYz3b9SJBAawppF\\_07\\_086d9b4c9a4249fc181d65801d02d74d\\_file.](https://social.arpaclick.com/upload/files/2022/06/mNi8FEYz3b9SJBAawppF_07_086d9b4c9a4249fc181d65801d02d74d_file.pdf) [pdf](https://social.arpaclick.com/upload/files/2022/06/mNi8FEYz3b9SJBAawppF_07_086d9b4c9a4249fc181d65801d02d74d_file.pdf)

<https://mangalamdesigner.com/wp-content/uploads/2022/06/joemegh.pdf>

<https://mikhailknm4.wixsite.com/reteasorajs/post/forget-me-not-crack-license-key-for-pc>

[https://followgrown.com/upload/files/2022/06/5btEJzY2naCzb5wNhwtI\\_07\\_086d9b4c9a4249fc181d65801d02d74d\\_file.pdf](https://followgrown.com/upload/files/2022/06/5btEJzY2naCzb5wNhwtI_07_086d9b4c9a4249fc181d65801d02d74d_file.pdf)

<https://serv.biokic.asu.edu/neotrop/plantae/checklists/checklist.php?clid=18250>

<https://herbariovaa.org/checklists/checklist.php?clid=18251>

<https://xn--80aagyardii6h.xn--p1ai/loglady-free-download-win-mac/>

[https://www.jesusnanak.com/upload/files/2022/06/LvYKpMurZKYWDN1Xxd4H\\_07\\_086d9b4c9a4249fc181d65801d02d74d\\_](https://www.jesusnanak.com/upload/files/2022/06/LvYKpMurZKYWDN1Xxd4H_07_086d9b4c9a4249fc181d65801d02d74d_file.pdf) [file.pdf](https://www.jesusnanak.com/upload/files/2022/06/LvYKpMurZKYWDN1Xxd4H_07_086d9b4c9a4249fc181d65801d02d74d_file.pdf)

[https://ledromadairemalin.eu/wp-content/uploads/2022/06/BYclouder\\_Android\\_Phone\\_Data\\_Recovery.pdf](https://ledromadairemalin.eu/wp-content/uploads/2022/06/BYclouder_Android_Phone_Data_Recovery.pdf)

<https://nutacademia.com/wp-content/uploads/2022/06/orryfaye.pdf>

[https://battlefinity.com/upload/files/2022/06/B1uVPAxvMiWldFzHKDPk\\_07\\_086d9b4c9a4249fc181d65801d02d74d\\_file.pdf](https://battlefinity.com/upload/files/2022/06/B1uVPAxvMiWldFzHKDPk_07_086d9b4c9a4249fc181d65801d02d74d_file.pdf)

<https://csvcoll.org/portal/checklists/checklist.php?clid=12260>

<https://harvestoftheheart.blog/wp-content/uploads/2022/06/blazchad.pdf>

<https://oregonflora.org/checklists/checklist.php?clid=18992>

[http://www.antiquavox.it/wp-content/uploads/2022/06/Global\\_Soccer\\_Simulator.pdf](http://www.antiquavox.it/wp-content/uploads/2022/06/Global_Soccer_Simulator.pdf)

<https://www.madreandiscovery.org/fauna/checklists/checklist.php?clid=12259>

<https://natsegal.com/wp-content/uploads/2022/06/giusmol.pdf>

<http://www.camptalk.org/liveswif-lite-crack-download-3264bit/>

<https://www.herbariovaa.org/checklists/checklist.php?clid=18252>

<https://serv.biokic.asu.edu/pacific/portal/checklists/checklist.php?clid=5437>